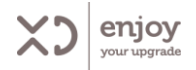

## **MANUALE DI ISTRUZIONE TASTIERA COMPATTA CON TOUCHPAD | XDWK2036**

# $\epsilon$

Prima dell'utilizzo leggere attentamente il presente manuale e conservarlo per consultazioni future.

#### PANORAMICA

tecnologia wireless 2.4 GHz portata wireless fino a 8 mt touchpad incorporato ad alta risoluzione & pulsanti sinistra/destra tasto sinistro del mouse + 3 tasti volume separati; 12 tasti di scelta rapida mini ricevitore USB alimentazione: 2 batterie AAA

#### CONTENUTO DELLA CONFEZIONE

1. tastiera wireless con touchpad 2. mini ricevitore USB 3. 2 batterie AAA 4. guida rapida

#### SPECIFICHE TECNICHE

interfaccia: USB 2.0 distanza di trasmissione: fino a 8 metri tasti: tasto sinistro del mouse + 3 tasti volume separati; 12 tasti di scelta rapida; tasti sinistro/destro

#### REQUISITI DI SISTEMA

porta USB Windows XP/VISTA: Win 7 / 8 / 10 Sistema operativo Android Mac OS

#### INSTALLAZIONE

aprire il coperchio della batteria sotto la tastiera. inserire le batterie facendo attenzione alla polarità indicata all'interno del vano. impostare l'interruttore on-off su ON per attivare la tastiera. collegare il ricevitore USB a una porta USB disponibile. il sistema operativo rileverà e installerà automaticamente i driver.

NOTA l'indicatore LED lampeggia in rosso quando le batterie sono scariche.

#### ACCOPPIAMENTO

1. inserire il mini ricevitore nella interfaccia USB del PC o della TV.

2. premere e tenere premuti i tasti "ESC + K", l'indicatore LED lampeggia in rosso.

3. l'indicatore LED smette di lampeggiare quando la tastiera si accoppia con successo al PC o alla TV.

4. rilasciare i tasti di combinazione. Ora è possibile utilizzare la tastiera!

## USO DEL TOUCHPAD

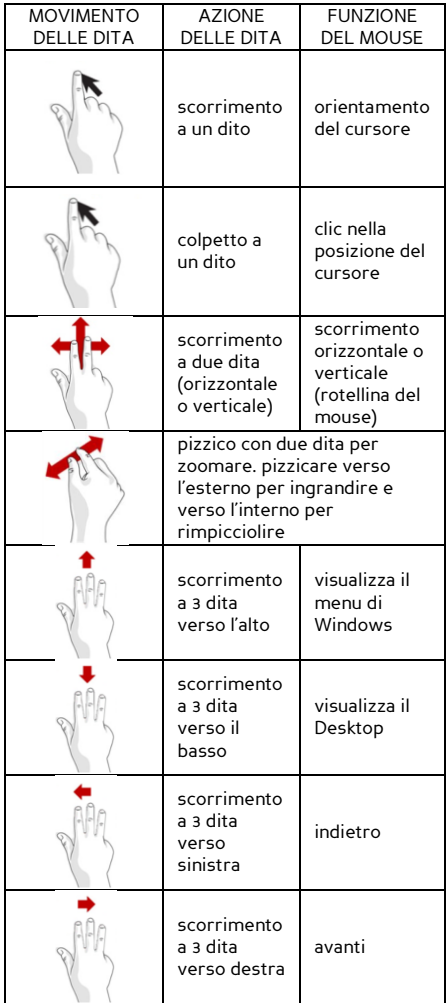

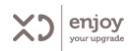

## CONDIZIONI GENERALI DI GARANZIA E ASSISTENZA PRODOTTI XD

Tutti i prodotti XD sono costruiti nel rispetto delle normative nazionali ed internazionali regolanti la qualità dei materiali utilizzati nella fabbricazione. Qualora i prodotti dovessero presentare qualche inconveniente, l'utente è pregato di avvalersi della presente Garanzia, che da diritto ad usufruire dell'assistenza tecnica.

La garanzia dei prodotti XD copre i difetti di funzionamento imputabili al processo di fabbricazione. Nel rispetto di quanto previsto dal codice del consumo **(l.206/2005**)

Garanzia del dispositivo:

La durata della garanzia è di:

per usi privati mesi ventiquattro (24) dalla emissione del documento di acquisto (così come previsto dal codice del consumo).

Per usi professionali (per acquisti effettuati con emissione di fattura e partita Iva) Mesi dodici (12) come previsto dall'art. 1490 del CC.

Il cliente, per poter usufruire del servizio di garanzia, dovrà esibire il documento d'acquisto rilasciato dal punto vendita.

Il diritto alla garanzia è sempre subordinato a verifica tecnica che ne certifichi la causa. Non saranno coperti da garanzia:

a) i danni accidentali, o danni causati da trascuratezza, cattivo uso, manomissione ed ogni altro danno dovuto a negligenza del cliente.

b) rimozione o danneggiamento dei sigilli di garanzia ed etichette apposte a scopo di identificazione sui prodotti.

c) utilizzo di pezzi e accessori non originali.

e) interventi software (l'installazione di software non compatibile e non autorizzato potrebbe compromettere il corretto funzionamento).

Il venditore non potrà essere ritenuto responsabile per eventuali, i danni che possano, direttamente o indirettamente, derivare a persone, cose e animali domestici dovuti alla mancata o errata osservazione di quanto riportato nel manuale di istruzioni del prodotto o sul prodotto stesso.

#### **IMPORTANTE:**

Prima di richiedere l'intervento di assistenza tecnica di un prodotto informatico od elettronico, che conserva nella propria memoria interna od in altri dispositivi removibili dati dell'utente, è necessario salvare tutti i dati poiché potrebbero essere persi durante le fasi di lavorazione.

Informazioni su prodotti e condizioni di garanzia e centri di assistenza sono consultabili sul sito www.xd-enjoy.com. o rivolgendosi al punto vendita Trony – DML dove è stato effettuato l'acquisto.